## **Structura fişier XML pentru declaratia 208 pt. an 2017**

**conform cu prevederile OPANAF nr.1886/ 2017.**

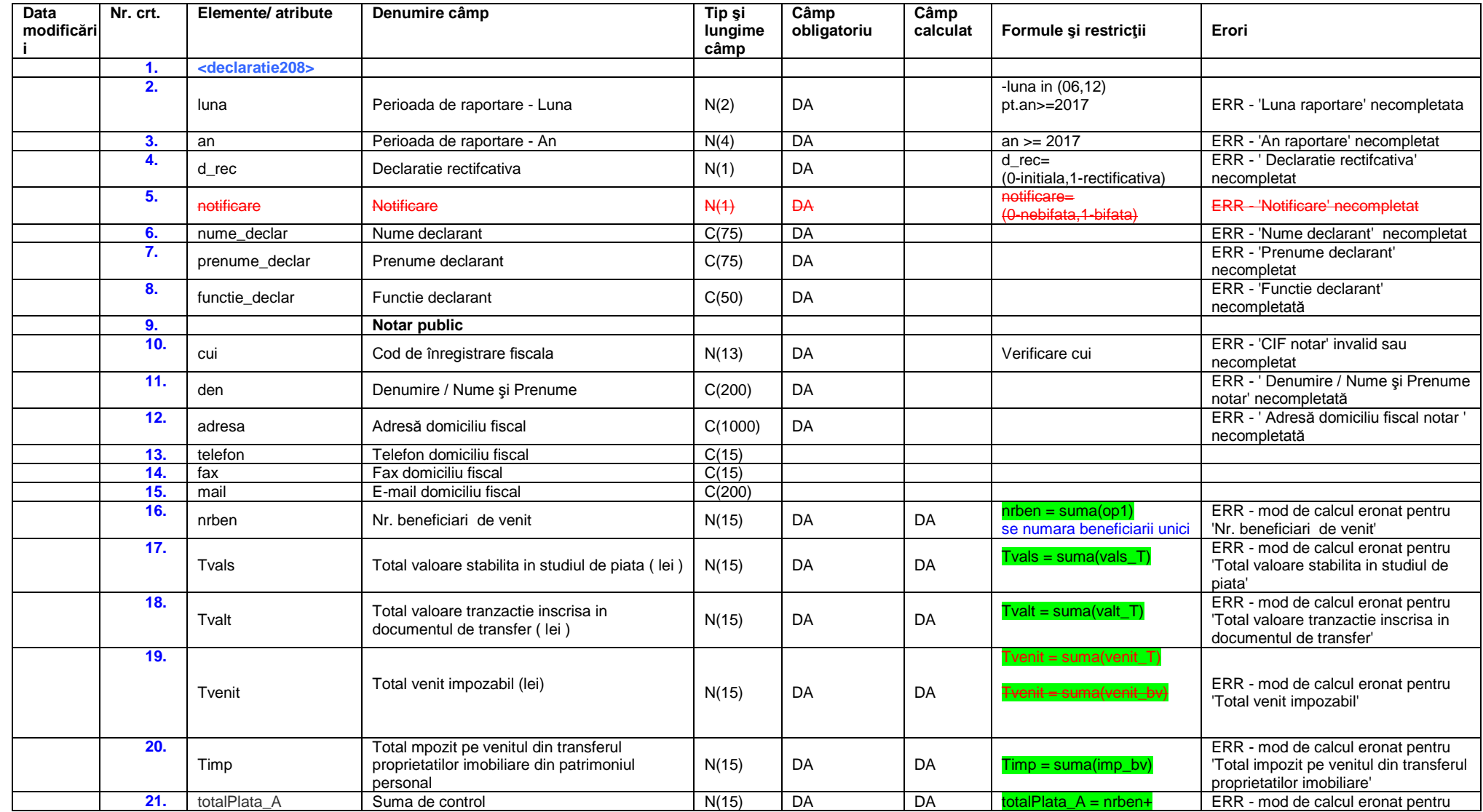

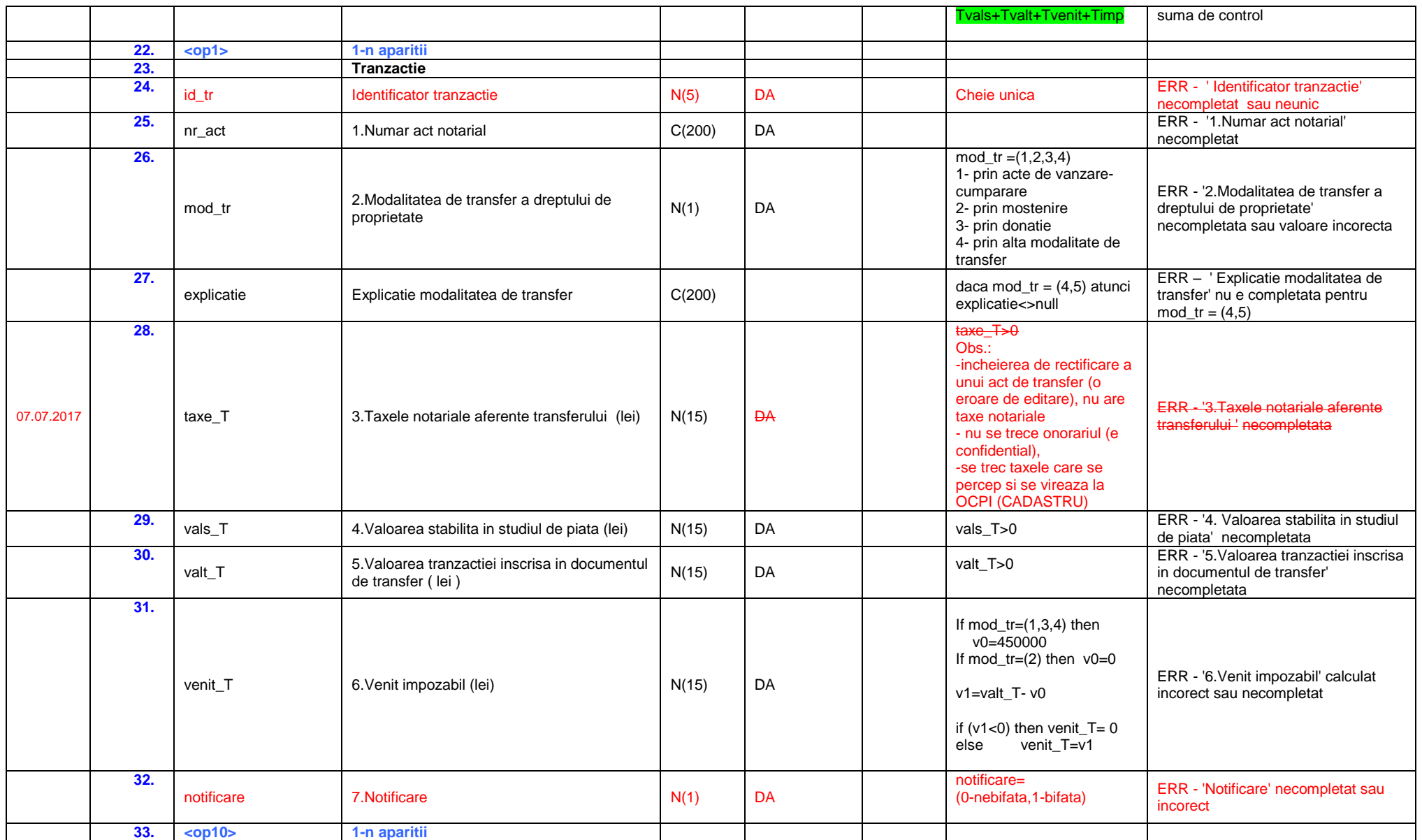

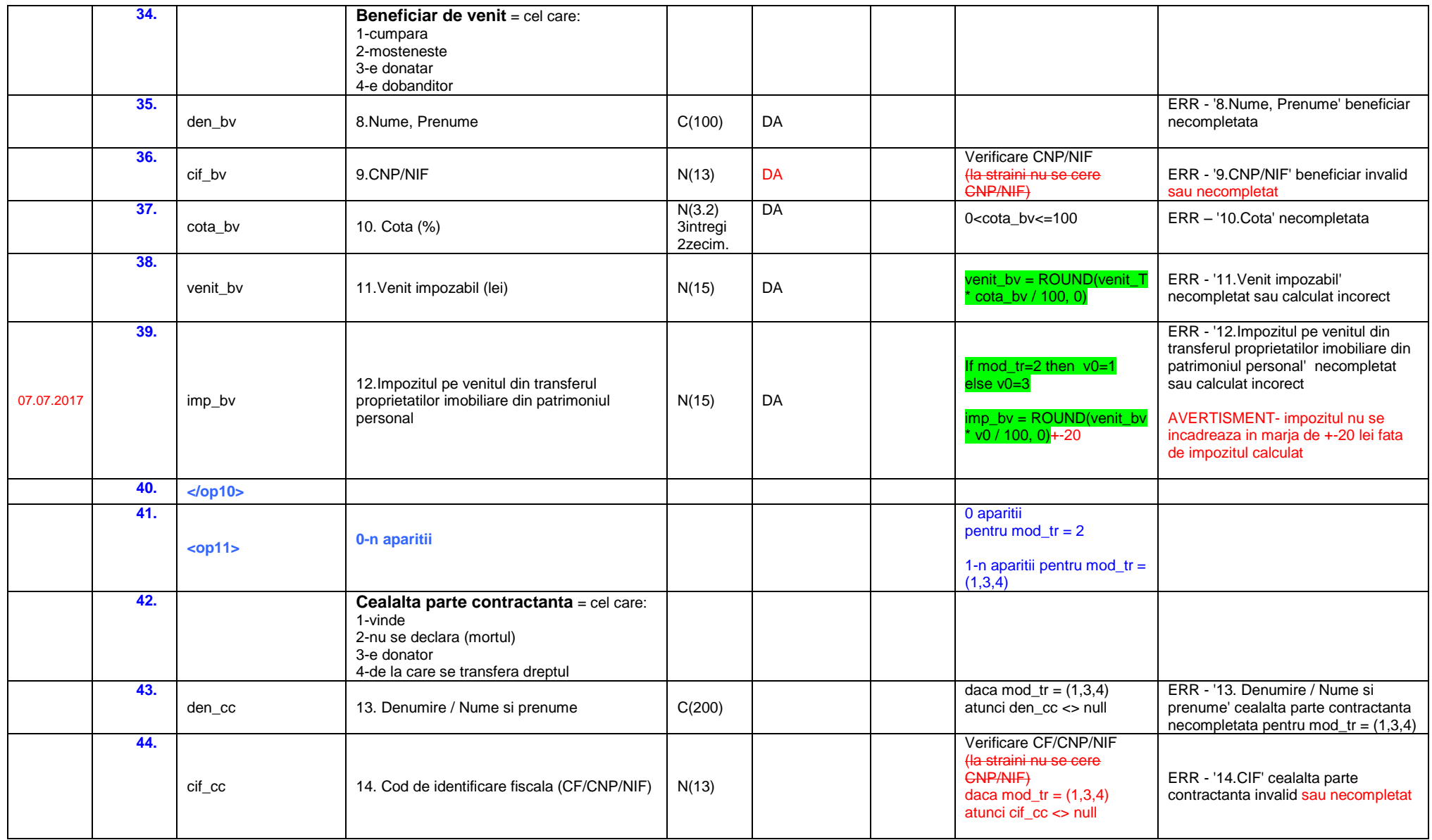

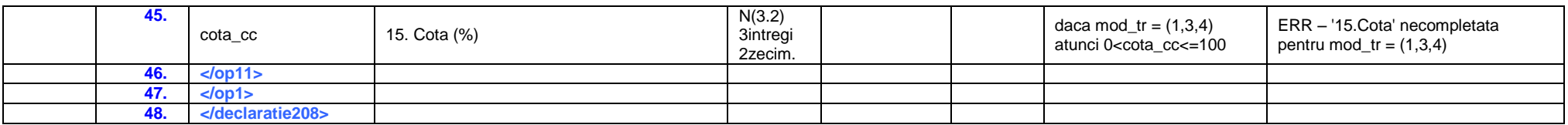

## Validari suplimentare

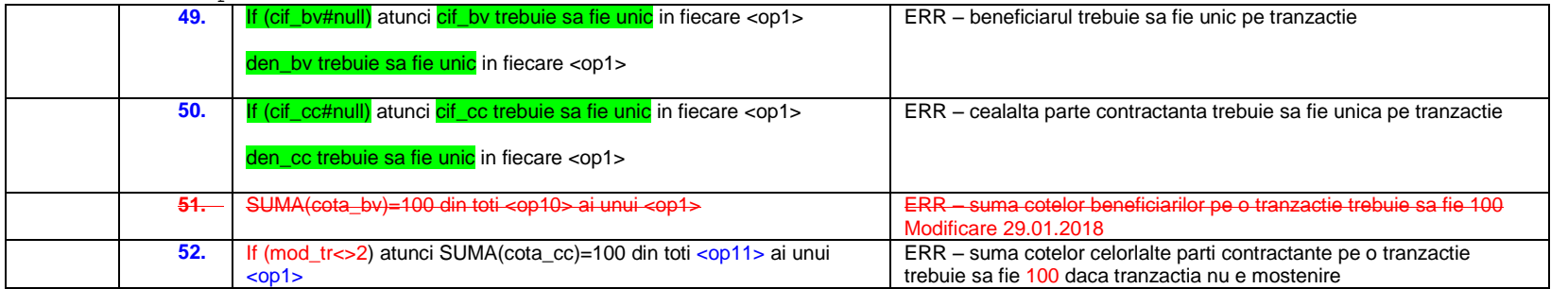

Vers. A1.0.0 pt. an 2017 din 29.01.2018